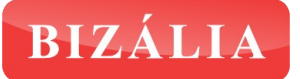

## FORMULÁRIO DE ENCOMENDAS

## VIDRO DUPLO

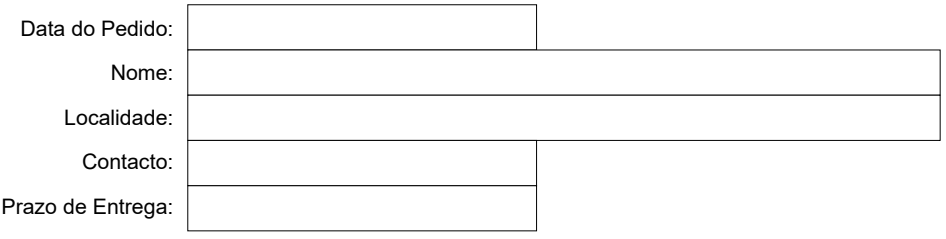

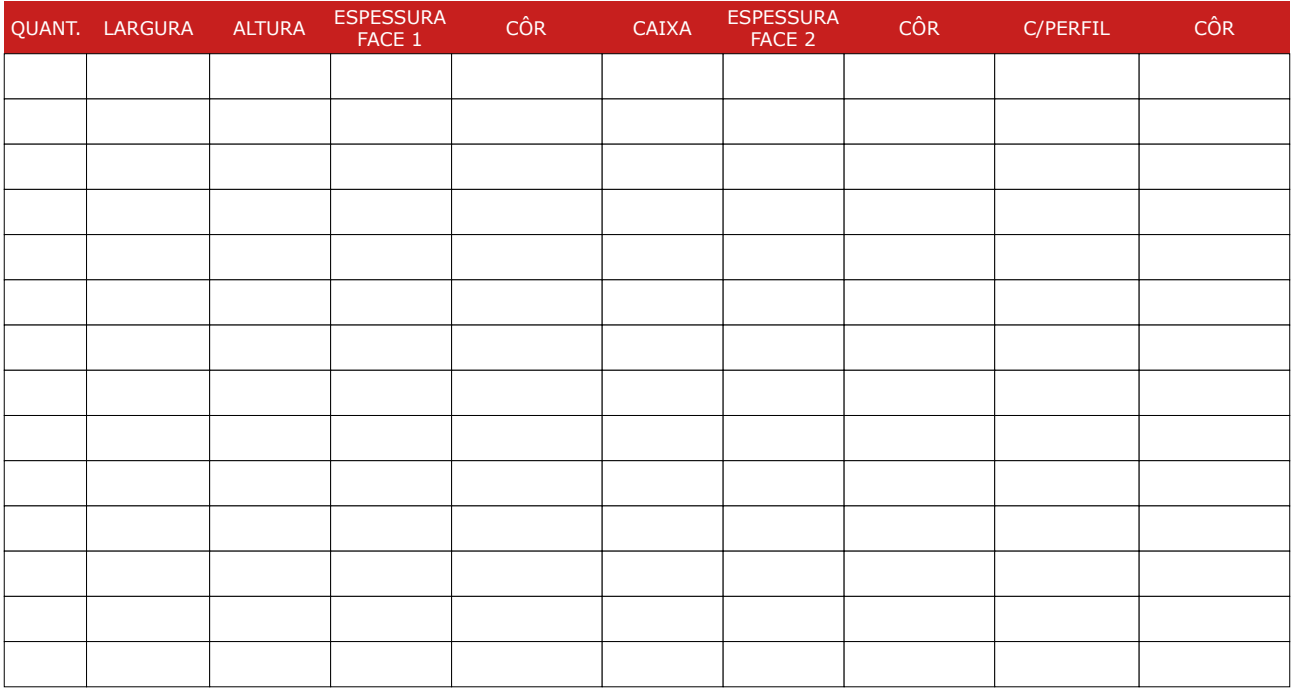

Observações:

\* Campos Obrigatórios

Depois de preenchido, o formulário deverá ser salvo e remetido para o e-mail [encomendas@bizalia.pt](mailto:encomendas@bizalia.pt)

Também poderá utilizar o nosso formulário de contactos em [www.bizalia.pt/contactos](http://www.bizalia.pt/contactos) e carregar directamente o ficheiro a partir do seu computador.